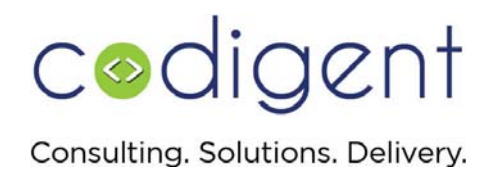

# **INFORMATICA UPGRADE**

#### **Business Need**

Our Client, a renowned retail company was earlier using Informatica 6.2 in order to load data into their existing data warehouse. The data warehouse of our client was built on SQL Server 2000 environment. Both, the ETL as well as the database was running on old environments and not only this; both were also out of support from the Vendors. Our client's business was running the risk in case of any issues with the environment as there was no support available from the vendors. Soon after, the client realized the need so as to upgrade their environment in order to have the systems on latest environment, so that they can use the functionality of latest environment and can have the support from the vendors as well.

### **Opportunities/Challenges**

Because our client did not upgrade the environment on a timely basis, hence they were 3 generations behind the existing software available in the marketplace. As a result, the Informatica repository had to upgrade to 8.x and then to 9.0.1. This thing required us to put some extra efforts in terms of upgrading and testing the software numerous times so as to be doubly sure that all programs were on smooth track and the software was also upgraded.

### **Solution**

Codigent with its highly experienced employees very well implemented the solution on‐site at the client. This thing boosted a lot of confidence in the customer because now he was able to communicate with the technical team directly, and not only that with a quick turnaround. Finally, the solution was implemented by us in conjunction with upgrading the database to SQL Server 2008.

> • We upgraded Informatica to version 8.0 on SQL server 2008 and it was installed on Windows 2007 Server. For some days, this software was running parallel with the existing version and all the results were tested on a daily basis. Not only that, results were also presented to the customer on a daily basis, and whenever any issue came during the testing period, it was immediately resolved by us in a timely manner.

# codigent

Consulting. Solutions. Delivery.

- With having the version 8.0, the software was getting tested and we started our preparations to upgrade the software with having 9.0 version in the dev environment. We also upgraded the current production repository of our clients to 8.0. In order to upgrade the production repository, we followed the same strategy of our testing which we implemented in the 8.0 version.
- Because we used our effective two paced strategy so as to work in 2 different environments, hence it helped us a lot to minimize our efforts, and give the effective solutions in the best manner.

### **Value of Investment**

We implemented the solution in the quickest amount of time and literally allowed the customer to receive the best price. This thing helped the business to move rapidly to the latest environment so as to get over from the uncertainty of being in unsupported environment.

# **Technology**

Informatica 8.1,

Informatica 9.0.1

SQL

SQL Server 2008

# **Domain**

Retail